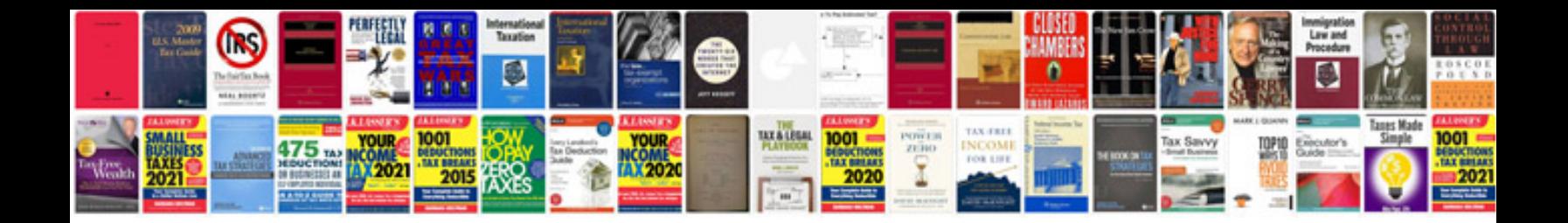

**Sample walkthrough documentation**

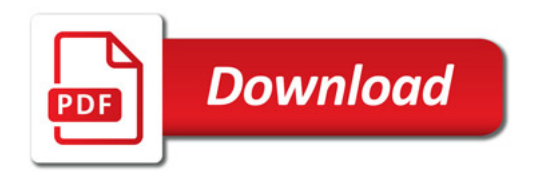

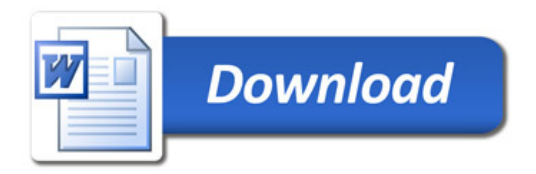